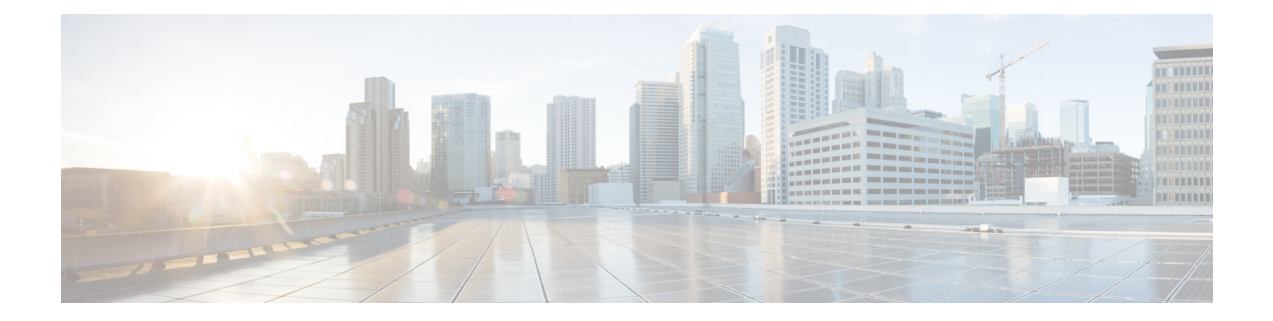

## **Preparation**

- [Introduction,](#page-0-0) on page 1
- Example Hardware [Configurations](#page-0-1) for Cisco Collaboration, on page 1
- Essential [Documents,](#page-2-0) on page 3

## <span id="page-0-0"></span>**Introduction**

This book provides helpful details for Cisco Collaboration applications installing on or migrating to specific examples of virtualization hardware.

**Note**

For Cisco Business Edition 6000 and 7000 appliance servers, do not follow the procedures in this document asthe appliance serversship with factory-setup hardware and factory-preloaded software and you will overwrite the preloaded software. Instead, use the Cisco Business Edition 6000 or 7000 Installation Guide at [https://www.cisco.com/c/en/us/support/unified-communications/business-edition-6000/](https://www.cisco.com/c/en/us/support/unified-communications/business-edition-6000/tsd-products-support-series-home.html) [tsd-products-support-series-home.html](https://www.cisco.com/c/en/us/support/unified-communications/business-edition-6000/tsd-products-support-series-home.html) or [https://www.cisco.com/c/en/us/support/unified-communications/](https://www.cisco.com/c/en/us/support/unified-communications/business-edition-7000/tsd-products-support-series-home.html) [business-edition-7000/tsd-products-support-series-home.html](https://www.cisco.com/c/en/us/support/unified-communications/business-edition-7000/tsd-products-support-series-home.html).

## <span id="page-0-1"></span>**Example Hardware Configurations for Cisco Collaboration**

The table below is a summary of the example hardware configurations covered in this document. For details on how the latest shipping examples were derived, see [https://www.cisco.com/c/dam/en/us/td/docs/voice\\_ip\\_](https://www.cisco.com/c/dam/en/us/td/docs/voice_ip_comm/uc_system/virtualization/cisco-collaboration-infrastructure.html#Intro) [comm/uc\\_system/virtualization/cisco-collaboration-infrastructure.html#Intro](https://www.cisco.com/c/dam/en/us/td/docs/voice_ip_comm/uc_system/virtualization/cisco-collaboration-infrastructure.html#Intro)

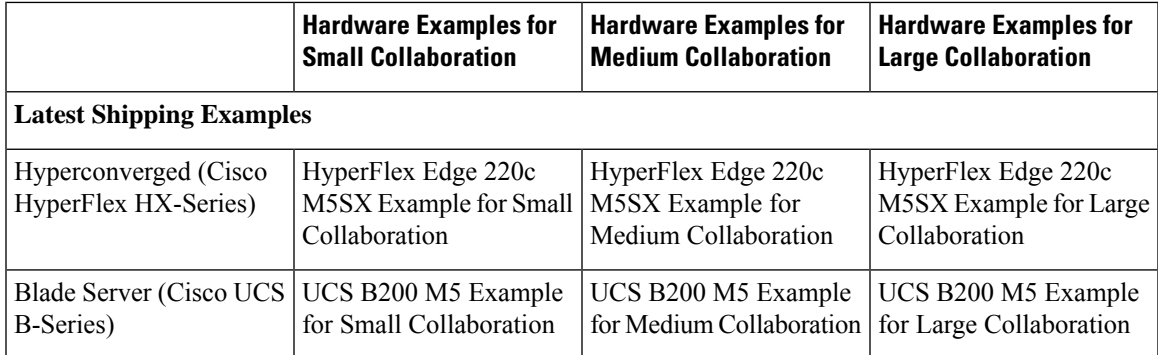

 $\mathbf I$ 

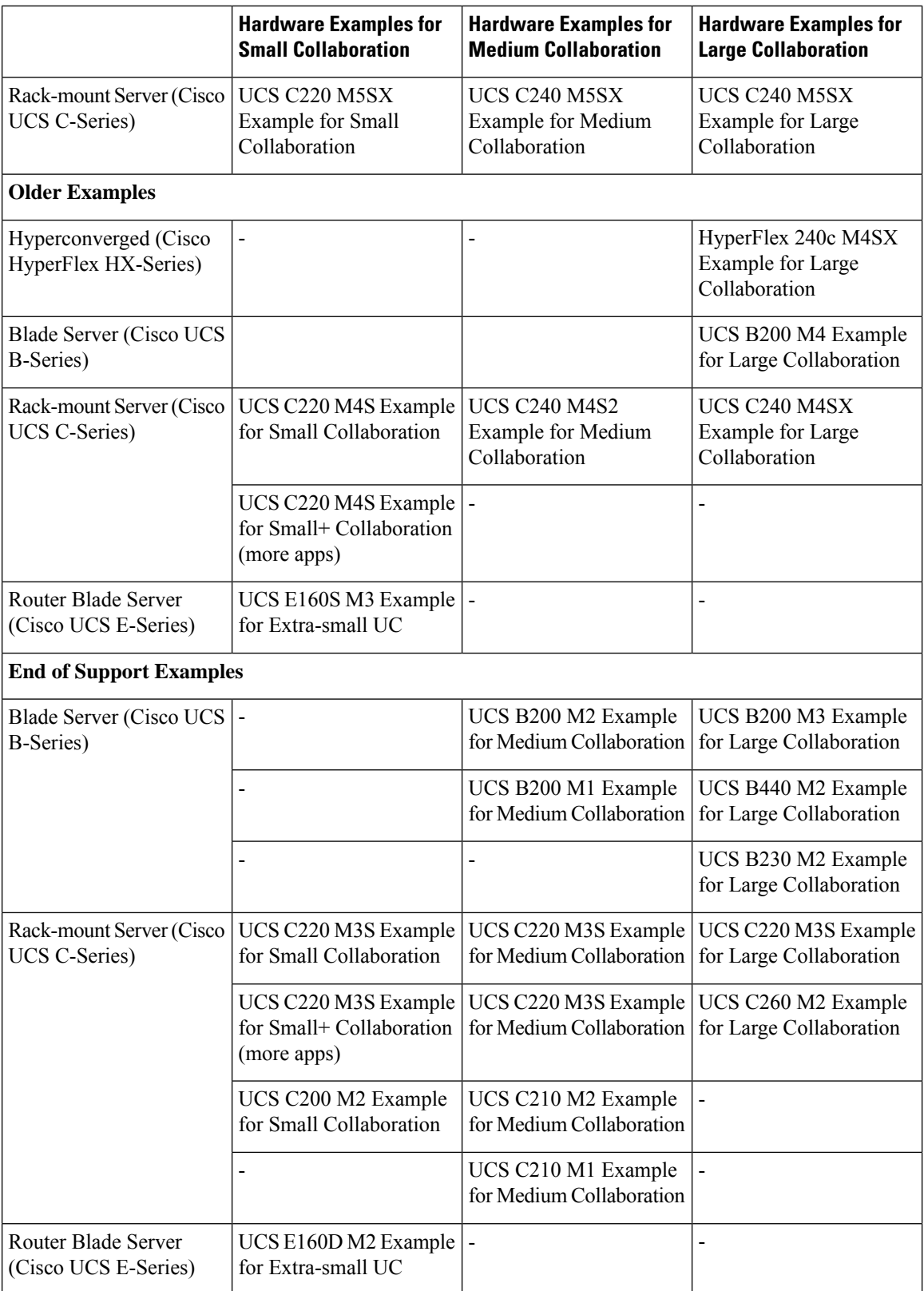

## <span id="page-2-0"></span>**Essential Documents**

Refer to the following documents to prepare for installing your hardware. There may be other hardware documents required besides the ones listed here.

- Application Deployment Options—To gain insights to help you plan your deployment, see the *Preferred Architecture guides and the Cisco Validated Designs* that are relevant to your business needs.
- Virtualized Collaboration technical documentation [http://www.cisco.com/go/%20virtualized-collaboration.](http://www.cisco.com/go/%20virtualized-collaboration)
- Collaboration Hardware and VMware compatibility at [https://www.cisco.com/c/dam/en/us/td/docs/voice\\_](https://www.cisco.com/c/dam/en/us/td/docs/voice_ip_comm/uc_system/virtualization/cisco-collaboration-infrastructure.html#Compatibility) [ip\\_comm/uc\\_system/virtualization/cisco-collaboration-infrastructure.html#Compatibility](https://www.cisco.com/c/dam/en/us/td/docs/voice_ip_comm/uc_system/virtualization/cisco-collaboration-infrastructure.html#Compatibility).
- Derviation of latest shipping hardware examples for Collaboration at [https://www.cisco.com/c/dam/en/](https://www.cisco.com/c/dam/en/us/td/docs/voice_ip_comm/uc_system/virtualization/cisco-collaboration-infrastructure.html#HW_Example) [us/td/docs/voice\\_ip\\_comm/uc\\_system/virtualization/cisco-collaboration-infrastructure.html#HW\\_Example](https://www.cisco.com/c/dam/en/us/td/docs/voice_ip_comm/uc_system/virtualization/cisco-collaboration-infrastructure.html#HW_Example)

Spec sheet for your Cisco hardware. For example (non-exhaustive):

- Cisco HyperFlex HX-E-220M5SX Edge Node Spec Sheet
- Cisco HyperFlex HX220c M5 Node (HYBRID) Spec Sheet
- Cisco UCS B200 M5 Blade Server Spec Sheet
- Cisco UCS C240 M5 Rack Server (Small Form Factor Disk Drive Model) Spec Sheet
- Cisco UCS C220 M5 Rack Server (Small Form Factor Disk Drive Model) Spec Sheet

• Installation guides for your hardware. For example (non-exhaustive):

- Preinstallation Checklist for Cisco HX Data Platform
- Preinstallation Checklist for Cisco HyperFlex Edge
- Cisco HyperFlex Systems Getting Started Guide
- Cisco HyperFlex Edge Deployment Guide
- Cisco HX220c M5 HyperFlex Node Installation Guide
- Cisco UCS B200 M5 Blade Server Installation and Service Note
- Cisco UCS C240 M5 Server Installation and Service Guide
- Cisco UCS C220 M5 Server Installation and Service Guide

 $\mathbf{l}$